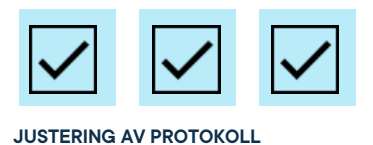

# **Protokoll: IT-sektionens konstituerande styrelsemöte Verksamhetsåret 2021/22**

**Datum:** 2021-08-03 **Tid:** 19.00 **Plats:** Zoom Kallade: IT-sektionens styrelse 21/22, [kallelse@gota.gu.se](mailto:kallelse@gota.gu.se) **Närvarande:** Thor Axell\*, Valentina Quintero Pinto\*, Richard Novenius\*, Emil Rådinger\*, Maja Wennroth\*, Sara Börjesson\*, Kasper Tedenljung\*, Henrietta Sundberg\*, Ariana Mededovic  *\*=Röstberättigade*

### **§ 1 Preliminärer**

#### **§ 1.1 Mötets öppnande och behöriga utlysande**  Föredragande: Thor Axell

Thor Axell öppnar mötet kl 19:31.

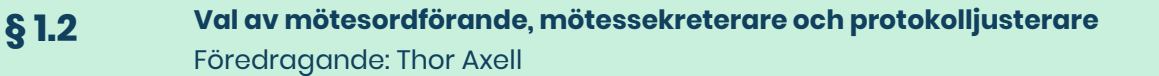

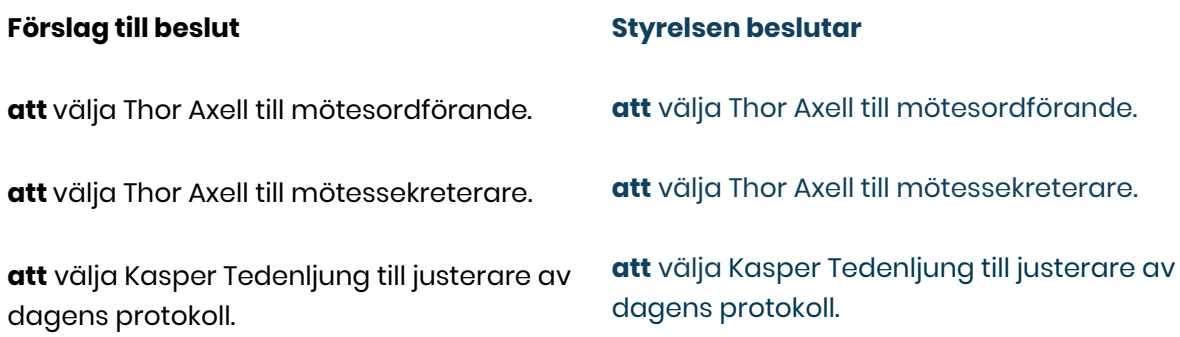

**Adress** Götabergsgatan 17 411 34 Göteborg

**Kontakt** 031-708 44 40 info@gota.gu.se **Digitalt** gotastudentkar.se @gotastudentkar

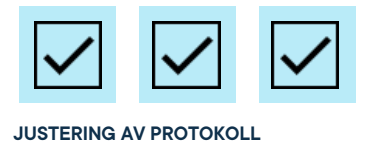

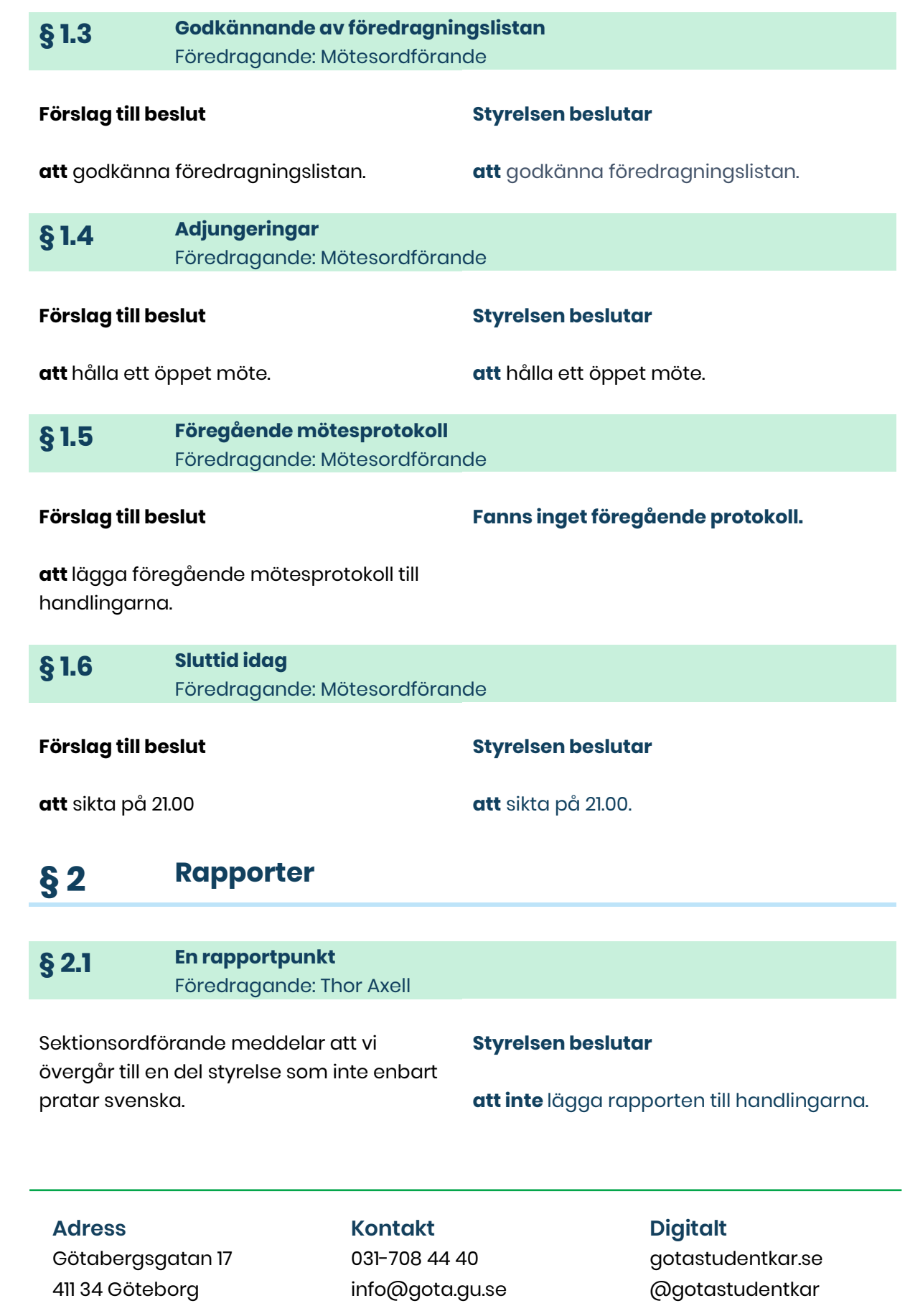

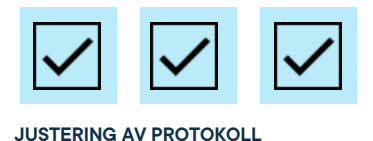

## **§ 3 Valärenden**

### **§ 3.1 Val av roller inom sektionsstyrelsen** Föredragande: Thor Axell

#### **Förslag till beslut**

#### **Styrelsen beslutar**

**att** Valentina Quintero Pinto, Richard Novenius och Emil Rådinger tillsätts som sektionsstyrelseledamot med studiesocialt ansvar.

**att** Maja Wennroth och Kasper Tedenljung tillsätts som sektionsstyrelseledamot med arbetsmarknadsansvar.

**att** Maja Wennroth och Sara Börjesson tillsätts som sektionsstyrelseledamot med kommunikationsansvar.

**att** Henrietta Sundberg tillsätts som sektionsstyrelseledamot med arbetsmiljöansvar.

**att** Valentina Quintero Pinto, Richard Novenius och Emil Rådinger tillsätts som sektionsstyrelseledamot med studiesocialt ansvar.

**att** Maja Wennroth och Kasper Tedenljung tillsätts som sektionsstyrelseledamot med arbetsmarknadsansvar.

**att** Maja Wennroth och Sara Börjesson tillsätts som sektionsstyrelseledamot med kommunikationsansvar.

**att** Henrietta Sundberg tillsätts som sektionsstyrelseledamot med arbetsmiljöansvar.

### **§ 3.2 Studentrepresentation på fakulteten**

Föredragande: Thor Axell

#### **Förslag till beslut**

**att** Thor Axell och Maja Wennroth tillsätts som studentrepresentant i fakultetsstyrelsen.

**att** Thor Axell tillsätts som studentrepresentant i Prefektrådet.

#### **Styrelsen beslutar**

**att** Thor Axell och Maja Wennroth tillsätts som studentrepresentant i fakultetsstyrelsen.

**att** Thor Axell tillsätts som studentrepresentant i Prefektrådet.

#### **Adress**

Götabergsgatan 17 411 34 Göteborg

**Kontakt** 031-708 44 40 info@gota.gu.se

**Digitalt** gotastudentkar.se @gotastudentkar

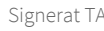

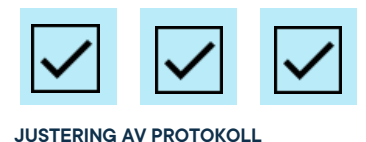

**att** Henrietta Sundberg tillsätts som studentrepresentant i lokala arbetsmiljökommittén.

**Att** Richard Novenius tillsätts som studentrepresentant i lärarförslagsnämnden.

**Att** Emil Rådinger och Maja Wennroth tillsätts som studentrepresentant i Utbildningsberedningen (UGAIT).

**att** Valentina Quintero Pinto tillsätts som studentrepresentant i extern bedömargrupp vid utbildningsutvärderingar.

**att** Henrietta Sundberg tillsätts som studentrepresentant i lokala arbetsmiljökommittén.

**Att** Richard Novenius tillsätts som studentrepresentant i lärarförslagsnämnden.

**Att** Emil Rådinger och Maja Wennroth tillsätts som studentrepresentant i Utbildningsberedningen (UGAIT).

**att** Valentina Quintero Pinto tillsätts som studentrepresentant i extern bedömargrupp vid utbildningsutvärderingar.

### **§ 4 Beslutsärenden**

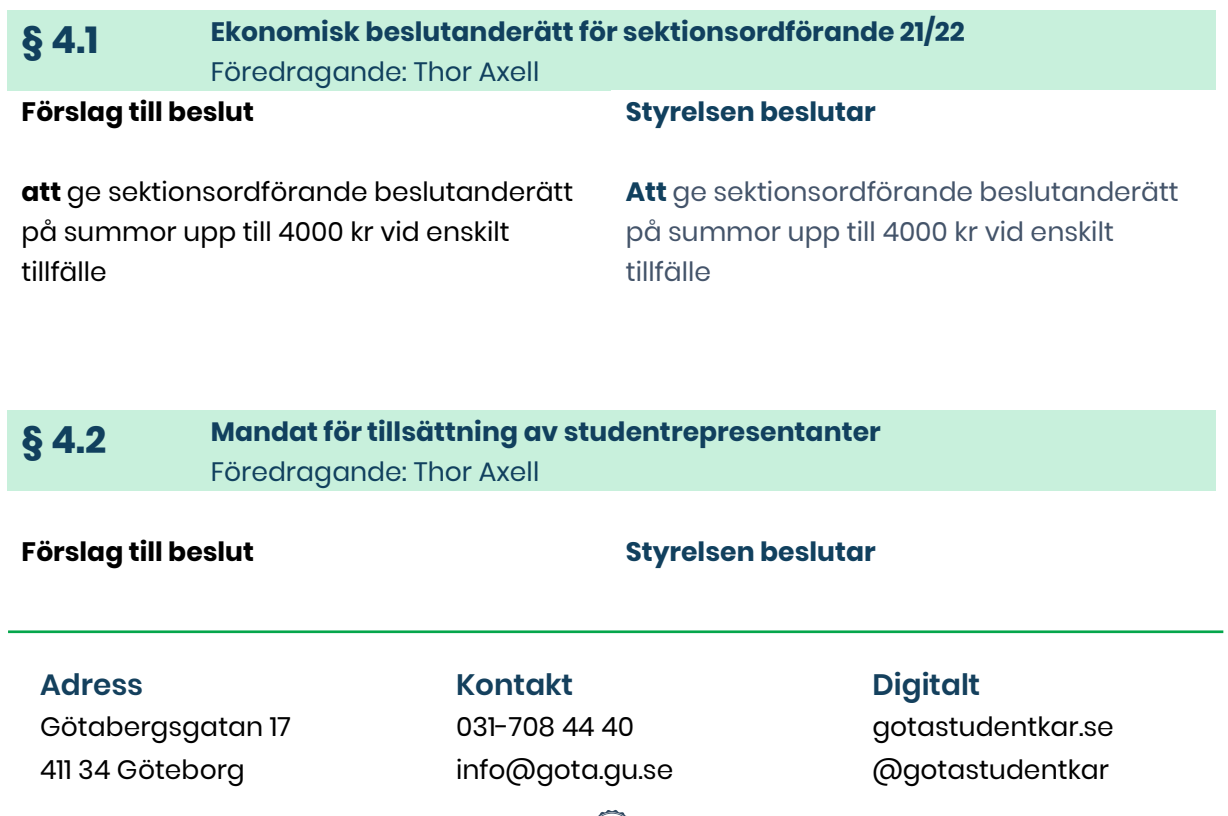

Transaktion 09222115557454101782 (Signerat TA, KT

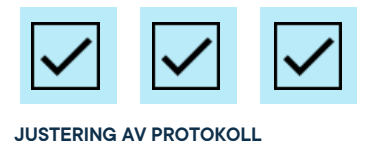

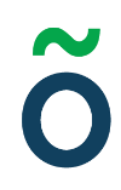

**att** ge sektionsordförande mandat att fyllnadsvälja studentrepresentanter vid poster utan konkurrens

**Att** ge sektionsordförande mandat att fyllnadsvälja studentrepresentanter vid poster utan konkurrens

### **§ 5 Diskussionsärenden**

### **§ 5.1 Diskussion om en sak** Föredragande: Thor Axell

Sektionsordförande får i uppdrag att efter dialog med sektionsledamöter skriva ihop en verksamhetsplan inför verksamhetsåret.

Bestämmer att vi kör tyst acklamation och att mötesordförande delar ut ordet på möten.

Satsar på att köra ungefär 1 möte i månaden.

### **§ 6 Övriga frågor**

**§ 6.1 Övrig fråga om något** Föredragande: Namn Namnsson

Inga övriga frågor.

### **§ 7 Mötets avslutande**

**Adress** Götabergsgatan 17 411 34 Göteborg

### **Kontakt**

031-708 44 40 info@gota.gu.se

### **Digitalt** gotastudentkar.se

@gotastudentkar

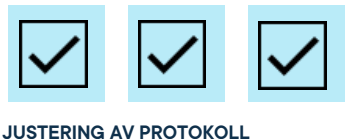

**§ 7.1 Mötesutvärdering** Föredragande: Mötesordförande

Kanonbra möte.

**§ 7.2 Nästa möte** Föredragande: Mötessekreterare

Nästa styrelsemöte är planerat till 18 augusti klockan 14.00.

**§ 7.3 Mötets avslutande** Föredragande: Mötesordförande

Mötesordförande avslutar mötet klockan 20.02.

#### **Justering av protokoll**

hero

**Thor Axell,** Mötesordförande

The

**Thor Axell** Sekreterare

Kaspe

**Kasper Tedenljung,** Justerare

### **Adress**

Götabergsgatan 17 411 34 Göteborg

#### **Kontakt** 031-708 44 40

info@gota.gu.se

### **Digitalt**

gotastudentkar.se @gotastudentkar